# **Chapter 12**

1

# **Data Structures**

© Copyright 2007 by Deitel & Associates, Inc. and Pearson Education Inc. All Rights Reserved.

## Chapter 12 – Data Structures

#### **Outline**

- **12.1 Introduction**
- **12.2 Self-Referential Structures**
- **12.3 Dynamic Memory Allocation**
- **12.4 Linked Lists**
- **12.5 Stacks**
- **12.6 Queues**
- **12.7 Trees**

## **Objectives**

- In this chapter, you will learn:
	- – To be able to allocate and free memory dynamically for data objects.
	- – To be able to form linked data structures using pointers, selfreferential structures and recursion.
	- – To be able to create and manipulate linked lists, queues, stacks and binary trees.
	- – To understand various important applications of linked data structures.

## **12.1 Introduction**

- Dynamic data structures
	- –Data structures that grow and shrink during execution
- Linked lists
	- –Allow insertions and removals <u>anywhere</u>
- Stacks
	- –Allow insertions and removals only at top of stack
- Queues
	- Allow insertions at the back and removals from the front
- Binary trees
	- – High-speed searching and sorting of data and efficient elimination of duplicate data items

### **12.2 Self-Referential Structures**

- Self-referential structures
	- –Structure that contains a pointer to a structure of the same type
	- – Can be linked together to form useful data structures such as lists, queues, stacks and trees
	- –Terminated with a NULL pointer

```
struct node {
   int data;
   struct node * nextPtr;
}
```
- nextPtr
	- –Points to an object of type node
	- Referred to as a link
		- Ties one node to another **node** (similar to a chain)

### **12.3 Dynamic Memory Allocation**

Figure 12.1 Two self-referential structures linked together

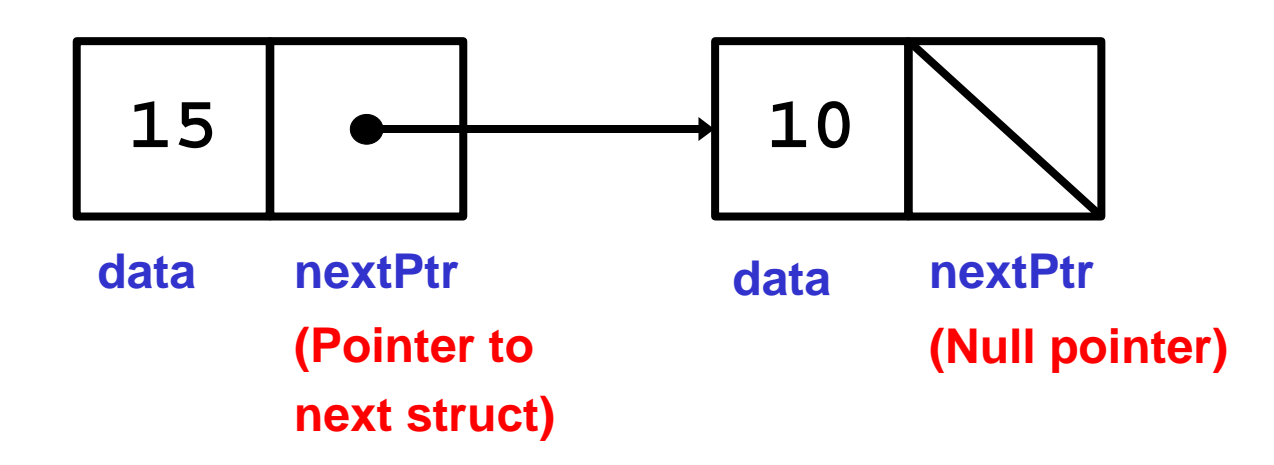

### **12.3 Dynamic Memory Allocation**

- Dynamic memory allocation
	- –Obtain and release memory during execution
- malloc
	- – Takes number of bytes to allocate
		- Use si zeof to determine the size of an object
	- –Returns pointer of type voi d  $*$ 
		- A void  $*$  pointer may be assigned to any pointer
		- If no memory available, returns NULL
	- –Example

newPtr = malloc( sizeof( struct node ) );

- free
	- –Deallocates memory allocated by malloc
	- – Takes a pointer as an argument free ( newPtr );

### **12.4 Linked Lists**

- Linked list
	- –Linear collection of self-referential class objects, called **nodes**
	- –Connected by pointer links
	- –Accessed via a pointer to the <u>first node</u> of the list
	- – Subsequent nodes are accessed via the link-pointer member of the current node
	- – Link pointer in the last node is set to NULL to mark the list's end
- Use a linked list instead of an array when
	- –You have an unpredictable number of data elements
	- –Your list needs to be sorted quickly

### **12.4 Linked Lists**

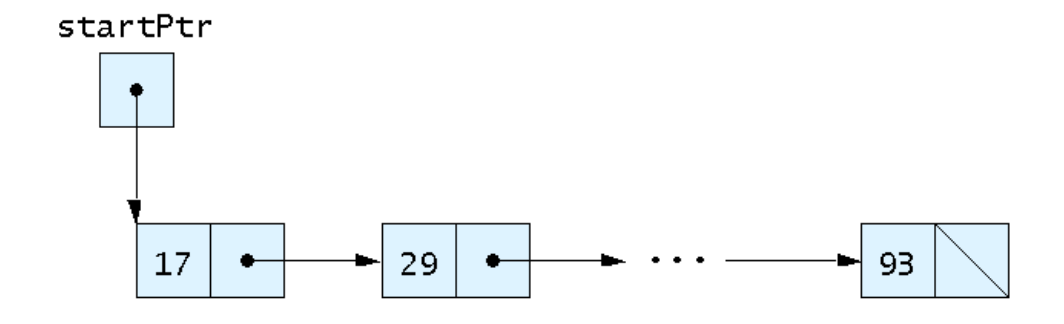

Fig. 12.2 A graphical representation of a linked list.

```
1 /* Fig. 12.3: fig12_03.c
2 Operating and maintaining a list */
3 #include <stdio.h>
   #i ncl ude \lestdl i b. h>
5 
6 /* self-referential structure */
7 struct listNode { {
8 char data; data; \frac{1}{4} define data as char */
9 struct listNode *nextPtr; /* listNode pointer */
10 }; /* end structure listNode */
11 
12 typedef struct listNode ListNode;
13 typedef ListNode * ListNodePtr;
14 
15 /* prototypes */ /* prototypes */
16 void insert( ListNodePtr *sPtr, char value );
17 char delete( ListNodePtr *sPtr, char value );
18 int isEmpty( ListNodePtr sPtr );
19 void printList( ListNodePtr currentPtr);
20 void instructions( void );
21 
22 int main()
23 {
```
**Outline** 10 **fig12\_03.c (Part 1 of 8)**

**In insert() and delete() functions, sPtr is defined as a pointer to pointer, because its content may be changed during the operation.**

```
Outline
                                                                                                11
                                                                            fig12_03.c (Part 2 of 
                                                                            8)
24 ListNodePtr startPtr = NULL; /* initialize startPtr */
25 int choice; and choice; and /* user's choice */
26 char item; \frac{1}{26} charentered by user */
27 
28 instructions(); /* display the menu */
29 printf( printf( "? " );
30 scanf( "%d", &choice);
31 
32 /* loop while user does not choose 3 */
33 while ( choice != 3 ) {
34 
35 switch ( choice ) { choice { 
36 
37 case 1:
38 printf( "Enter a character: " );
39 scanf( "\n%c", &item ); , &item );
40 insert( &startPtr, item );
41 printList( startPtr );
42 break;
43 
44 case 2:
45 
46 /* if list is not empty */ if list is empty */ if 
47if ( !isEmpty( startPtr ) ) { !isEmpty( startPtr ) ) ) ) 
48 printf( "Enter character to be deleted: " );
49 scanf( "\n%c", &item );
50
```

```
Outline
                                                                                         12
                                                                      fig12_03.c (Part 3 of 
                                                                      8)
51 /* if character is found */ if character is found */
52 if ( delete( &startPtr, item ) ) {
53 printf( "%c deleted.\n", item );
54 printList( startPtr ); );
55 } /* end if */ end */
56 else {
57 printf( "%c not found. \n\n", item );
58 } /* end else */ end */
59 
60 } /* end if */ end */
61 else {
62 printf( "List is empty. \n\n" );
63 } /* end else */ end else */ end else */ 
64 
65 break;
66 
67 default:
68 printf( "Invalid choice. \n\n" );
69 instructions(); instructions();
70 break;
71 
72 } /* end switch */ */
73
```

```
74 printf( "? " );
75 scanf( "%d", &choice ); , &choice );
76 } /* end while */ end while */
77 
78 printf( "End of run. \n" );
79 
80 return 0; /* indicates successful termination */
81 
82 } /* end main */
83 
84 /* display program instructions to user */
85 void instructions( void )
86 { 
87 printf( "Enter your choice: \n"
88 8 1 1 to insert an element into the list. \n"
89 89 2 to delete an element from the list. \n"
90 " 3 to end. \n" );
91 } /* end function instructions */
92 
93 /* Insert a new value into the list in sorted order */
94 void insert( ListNodePtr *sPtr, char value )
95 { 
96 ListNodePtr newPtr; /* pointer to new node */
97 ListNodePtr previousPtr; /* pointer to previous node in list */
98 ListNodePtr currentPtr; /* pointer to current node in list */
99
```
**Outline fig12\_03.c (Part 4 of 8)**

```
100 newPtr = malloc( sizeof( ListNode ) );
101 
102 if ( new Ptr ! = NULL ) { \prime is space available \prime103 newPtr->data = value;
104 newPtr->nextPtr = NULL;
105 
106 previousPtr = NULL;
107 currentPtr = *sPtr;
108 
109 /* loop to find the correct location in the list (By Alphabetical Order)
*/
110 while ( currentPtr != NULL && value > currentPtr->data ) {
111 previousPtr = currentPtr; \frac{1}{2} /* walk to ... */
112 currentPtr = currentPtr->nextPtr; /* ... next node */
113 } /* end while */
114 
115 /* Situation #1 : insert newPtr at beginning of list */
116 if ( previousPtr == NULL ) { 
117 newPtr->nextPtr = *sPtr;
118 *sPtr = newPtr;
119 } /* end if */
120 else {/*Situation #2 : insert newPtr between previousPtr and currentPtr*/
121 previousPtr->nextPtr = newPtr;
122 newPtr->nextPtr = currentPtr;
123 } /* end else */
124
```
**Outline fig12\_03.c (Part 5 of 8)**

```
125 } /* end if */
126 else {
127 printf( "%c not inserted. No memory available. \ln", value );
128 } /* end else */
129 
130 } /* end function insert */
131 
132 /* Delete a list element */
133 char delete( ListNodePtr *sPtr, char value )
134 { 
135 ListNodePtr previousPtr; /* pointer to previous node in list */
136 ListNodePtr currentPtr; /* pointer to current node in list */
137 ListNodePtr tempPtr; /* temporary node pointer */
138 
139 \frac{\pi}{3} /* Situation #1 : delete first node */
140 if ( value == ( *sPtr )->data ) {
141 tempPtr = *sPtr;
142 *sPtr = ( *sPtr )->nextPtr; /* de-thread the node */
143 free( tempPtr ); And in the de-threaded node */ threaded node */
144 return value;
145 } /* end if */
146 else { 
147 previousPtr = *sPtr;
148 currentPtr = ( *sPtr )->nextPtr;
149
```
**Outline fig12\_03.c (Part 6 of 8)**

```
Outline
                                                                                                      16
                                                                                fig12_03.c (Part 7 of 
                                                                                8)
150 \frac{1}{2} /* loop to find the correct location in the list */
151 while ( currentPtr != NULL && currentPtr->data != value ) {
152 previousPtr = currentPtr; \frac{1}{2} /* walk to ... */
153 currentPtr = currentPtr->nextPtr; \frac{\pi}{2} ... next node \frac{\pi}{2}154 } /* end while */ */
155 
156 /* Situation #2 : delete node at currentPtr */
157 if ( currentPtr != NULL ) { 
158 tempPtr = currentPtr;
159 previousPtr->nextPtr = currentPtr->nextPtr;
160 free( tempPtr );
161 return value;
162 } /* end if */ */
163 
164 } /* end else */
165 
166 return '\0';
167 
168 } /* end function delete */
169 
170 /* Return 1 if the list is empty, 0 otherwise */
171 int isEmpty( ListNodePtr sPtr)
172 { 
173 return sPtr == NULL;
174 
175 } /* end function isEmpty */
176 
                                                                               if (sPtr == NULL)
                                                                                   return 1
                                                                               else
                                                                                   return 0;
```

```
177 /* Print the list */ */
178 void printList( ListNodePtr currentPtr ) )
179 { 
180 
181 /* if list is empty */
182 if ( currentPtr == NULL ) {
183 printf( "List is empty. \n\n" );
184 } /* end if */
185 else { 
186 printf( "The list is:\n" );
187 
188 /* while not the end of the list, visit nodes one by one */
189 while ( currentPtr != NULL ) { 
190 printf( "%c --> ", currentPtr->data );
191 currentPtr = currentPtr->nextPtr;
192 } /* end while */ end */
193 
194 printf( "NULL\n\n" );
195 } /* end else */
196 
197 } /* end function printList */
```
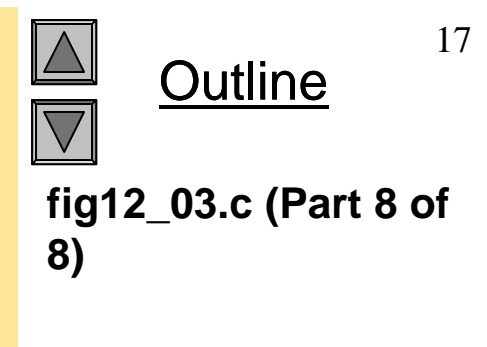

```
Enter your choice:
   1 to insert an element into the list.
   2 to delete an element from the list.
   3 to end.
? 1
Enter a character: B
The list is:
B \rightarrow > NULL? 1
Enter a character: A
The list is:
A \rightarrow B \rightarrow NULL
? 1
Enter a character: C
The list is:
A --> B --> C --> NULL
? 2
Enter character to be deleted: D
D not found.
? 2
Enter character to be deleted: B
B deleted.
The list is:
A \rightarrow C \rightarrow NULL
```
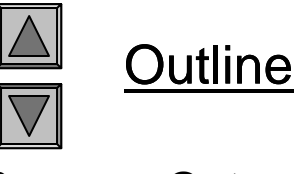

**Program Output (Part** 

**1 of 2)** 

? 2 Enter character to be deleted: C C del eted. The list is:  $A \rightarrow$  NULL

? 2 Enter character to be deleted: A A deleted. List is empty.

? 4 Invalid choice.

Enter your choice: 1 to insert an element into the list. 2 to delete an element from the list. 3 to end. ? 3 End of run.

 $\sqrt{2}$ **Outline** 

**Program Output (Part 2 of 2)** 

### **12.4 Linked Lists (Inserting a node)**

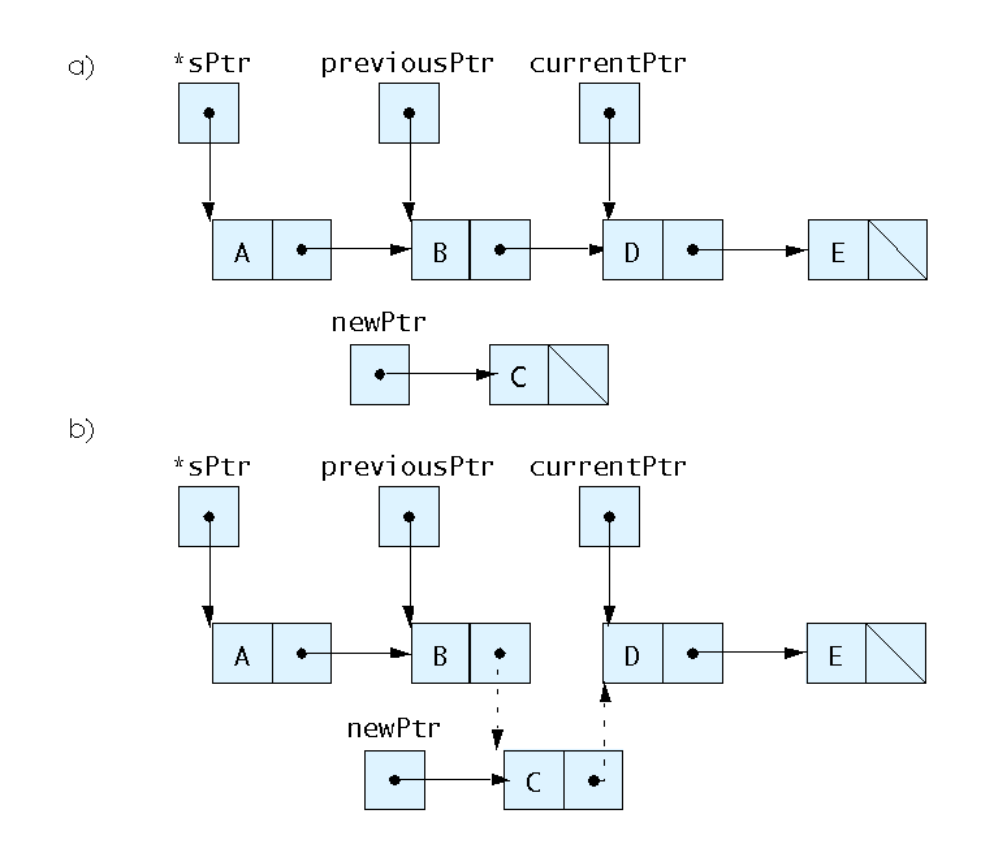

Fig. 12.5 Inserting a node in order in a list.

### **12.4 Linked Lists (Deleting a node)**

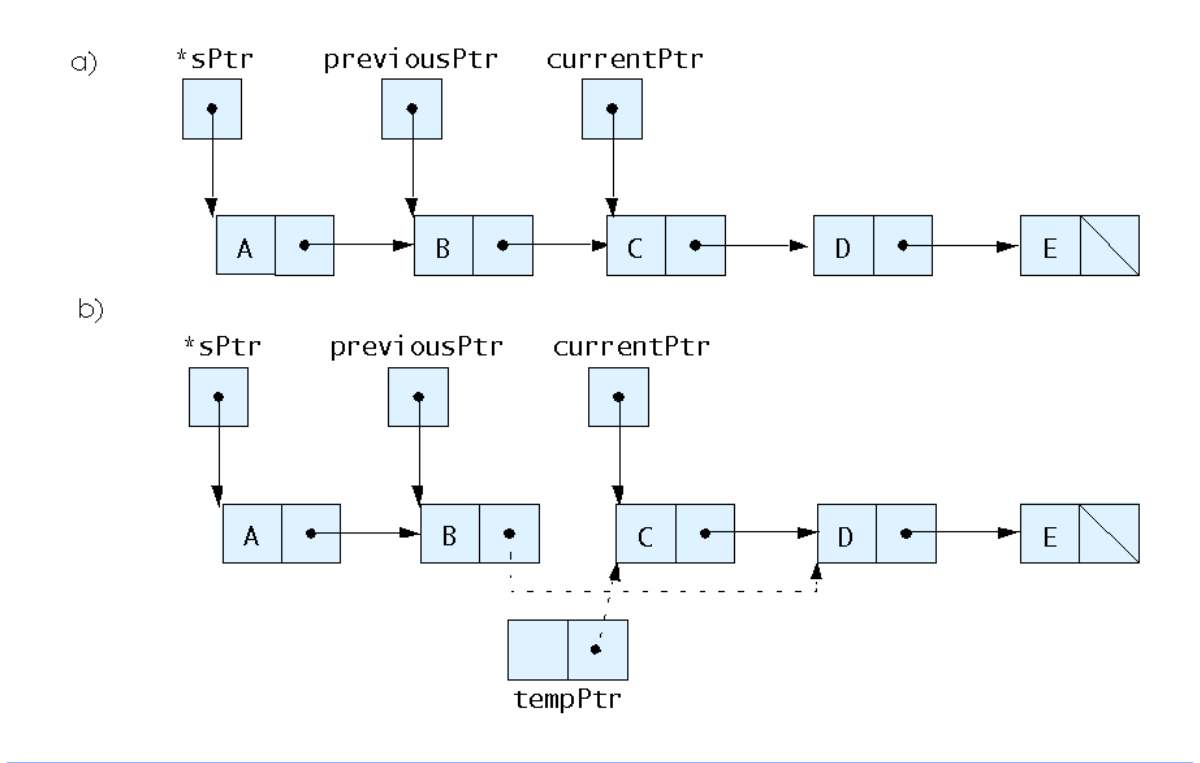

Fig. 12.6 Deleting a node from a list.

### **12.5 Stacks**

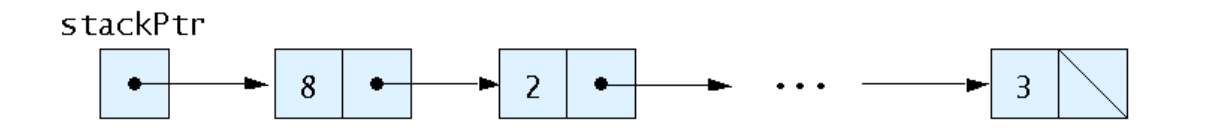

Fig. 12.7 Graphical representation of a stack.

```
1 /* Fig. 12.8: fig12_08.c /* fig12_08.c
2 dynamic stack program */
3 #include <stdio.h>
4 #include <stdlib.h>
5 
6 /* self-referential structure */
7 struct stackNode { {
8 int data; \frac{1}{4} of \frac{1}{4} and \frac{1}{4} and \frac{1}{4} and \frac{1}{4} and \frac{1}{4} and \frac{1}{4} and \frac{1}{4} and \frac{1}{4} and \frac{1}{4} and \frac{1}{4} and \frac{1}{4} and \frac{1}{4} and \frac{1}{4} and \frac{1}{4} and
9 Struct stackNode *nextPtr; /* stackNode pointer */
10 }; /* end structure stackNode */
11 
12 typedef struct stackNode StackNode;
13 typedef StackNode *StackNodePtr;
14 
15 /* prototypes */
16 void push( StackNodePtr *topPtr, int info ); // Push means Insert a node
17 int pop( StackNodePtr *topPtr ); // Pop means Delete a node
18 int isEmpty( StackNodePtr topPtr ); );
19 void printStack( StackNodePtr currentPtr );
20 void instructions( void );
21 
22 \prime* function main begins program execution \prime23 int main()
24 { 
25 StackNodePtr stackPtr = NULL; /* points to stack top */
26 int choice: \frac{1}{26} int choice \frac{1}{2}27 int value; \frac{1}{27} /* int input by user */
28
```
**Outline fig12\_08.c (Part 1 of 6)**

```
29 instructions(); \frac{1}{2} display the menu \frac{*}{ }30 printf( "? " );
31 scanf( "%d", &choice ); , );
32 
33 /* while user does not enter 3 */ while user not enter 3 */
34 while ( choice != 3 ) { 
35 
36 switch ( choice ) { ( 
37 
38 \frac{1}{2} /* push value onto stack */
39 case 1: : 
40 printf( "Enter an integer: " );
41 scanf( "%d", &value ); , &value );
42 push( &stackPtr, value );
43 printStack( stackPtr );
44 break;
45 
46 /* pop value off stack */ /* pop stack */
47 case 2: : 
48 
49 			/* if stack is not empty */
50 if ( !isEmpty( stackPtr ) ) { ) {
51 printf( "The popped value is %d.\n", pop( &stackPtr) );
52 } /* end if */ */
53
```
**Outline fig12\_08.c (Part 2 of 6)**

```
54 printStack( stackPtr ); printStack( stackPtr );
55 break;
56 
57 default:
58 printf( "Invalid choice.\n\n" );
59 instructions(); instructions();
60 break;
61 
62 } /* end switch */ /* end switch */
63 
64 printf( "? " );
65 scanf( "%d", &choice ); , &choice );
66 } /* end while */ /* while */
67 
68 printf( "End of run. \n" );
69 
70 return 0; /* indicates successful termination */
71 
72 } /* end main */
73 
74 /* display program instructions to user */
75 void instructions( void )
76 { 
77 printf( "Enter choice: \n"
78 "1 to push a value on the stack\n"
79 2 to pop a value off the stack\n"
80 "3 to end program\ "3 to program\n" );
81 } /* end function instructions */
82
```
**Outline fig12\_08.c (Part 3 of 6)**

```
83 /* Insert a node at the stack top */
84 void push( StackNodePtr *topPtr, int info ) )
85 { 
86 StackNodePtr newPtr; /* pointer to new node */
87 
88 newPtr = malloc( sizeof( StackNode ) );
89 
90 /* insert the node at stack top */
91 if ( newPtr != NULL ) { ) {
92 newPtr->data = info; >data = info; 
93 newPtr->nextPtr = *topPtr;
94 *topPtr = newPtr;
95 } /* end if */ end */
96 else { \frac{\pi}{4} no space available \frac{\pi}{4}97 printf( "%d not inserted. No memory available. \n", info );
98 } /* end else */ end else */
99 
100 } /* end function push */ */
101 
102 /* Remove a node from the stack top */
103 int pop( StackNodePtr *topPtr )
104 { 
105 StackNodePtr tempPtr; /* temporary node pointer */
106 int popValue; \frac{1}{2} \frac{1}{2} \frac{1}{2} node value \frac{1}{2}107
```
**Outline fig12\_08.c (Part 4 of 6)**

```
108 tempPtr = *topPtr;
109   popValue = ( *topPtr  )->data;
110 *topPtr = ( *topPtr )->nextPtr;
111 free( tempPtr );
112 
113 return popValue;
114 
115 } /* end function pop */116 
117 \prime* Print the stack */
118 void printStack( StackNodePtr currentPtr )
119 { 
120 
121 /* if stack is empty */ is empty */
122 if ( currentPtr == NULL ) {
123 printf( "The stack is empty. \n\n" );
124 } /* end if */
125 else { 
126 printf( "The stack is:\n" );
127 
128 /* while not the end of the stack */
129 while ( currentPtr != NULL ) { 
130 printf( "%d --> ", currentPtr->data );
131 currentPtr = currentPtr->nextPtr;
132 } /* end while */
133
```

```
Outline
                    27
fig12_08.c (Part 5 of 
6)
```

```
Enter choice: (Part 1 of 2) 1 to push a value on the stack
134 printf( "NULL\n\n" );
135 } /* end el se */
136 
137 } /* end function printList */
138 
139 /* Return 1 if the stack is empty, 0 otherwise */
140 int isEmpty( StackNodePtr topPtr ) )
141 { 
142 return topPtr == NULL;
143 
144 } /* end function isEmpty */
```

```
2 to pop a value off the stack
3 to end program
? 1
Enter an integer: 5
The stack is:
5 --> NULL
```
? 1 Enter an integer: 6 The stack is: 6 --> 5 --> NULL

```
Outline
                    28
fig12_08.c (Part 6 of 
6)
```
**Program Output** 

**? 1 Enter an integer: 4 The stack is: 4 --> 6 --> 5 --> NULL**

#### **? 2**

**The popped value is 4. The stack is: 6 --> 5 --> NULL**

#### **? 2**

**The popped value is 6. The stack is: 5 --> NULL**

#### **? 2**

**The popped value is 5. The stack is empty.**

**? 2 The stack is empty.**

**? 4 Invalid choice.**

**Enter choice: 1 to push <sup>a</sup> value on the stack 2 to pop <sup>a</sup> value off the stack 3 to end program ? 3 End of run.**

**Outline** 

**Program Output (Part 2 of 2)**

## **12.5 Stacks**

- Stack
	- –New nodes can be added and removed only at the top
	- –Similar to a pile of dishes
	- Last-in, first-out **(LIFO)**
	- –Bottom of stack indicated by a link member to NULL
	- Constrained version of a linked list
- push
	- –Adds a new node to the top of the stack
- pop
	- –Removes a node from the top
	- –Stores the popped value
	- –Returns true if pop was successful

## **12.5 Stacks (push)**

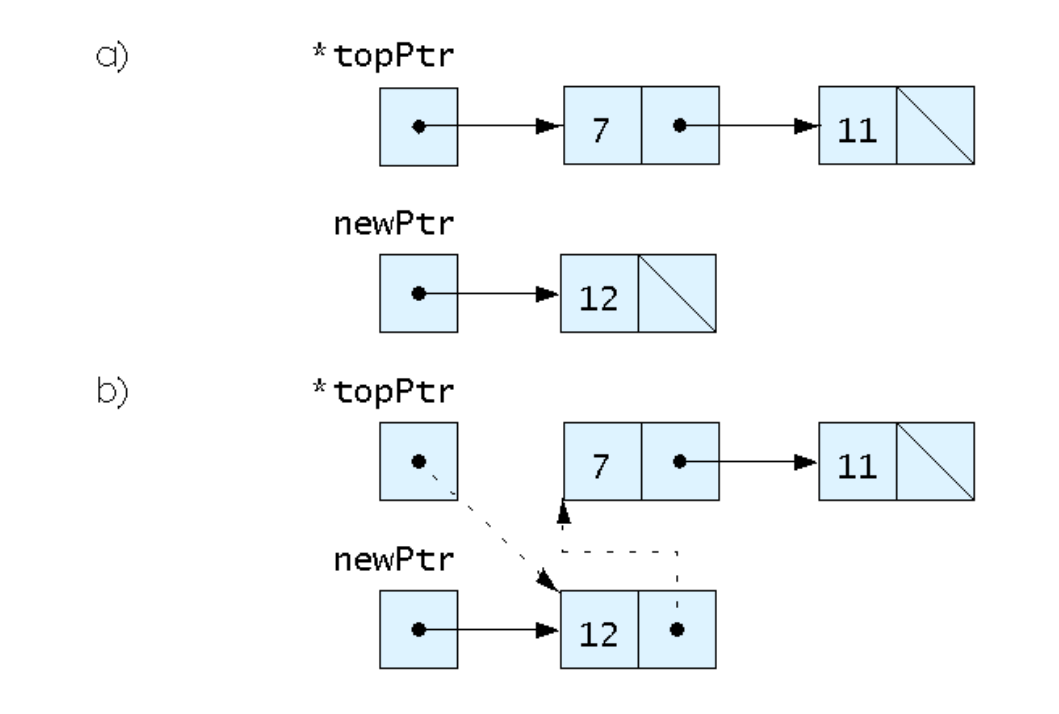

Fig. 12.10 push operation.

## **12.5 Stacks (pop)**

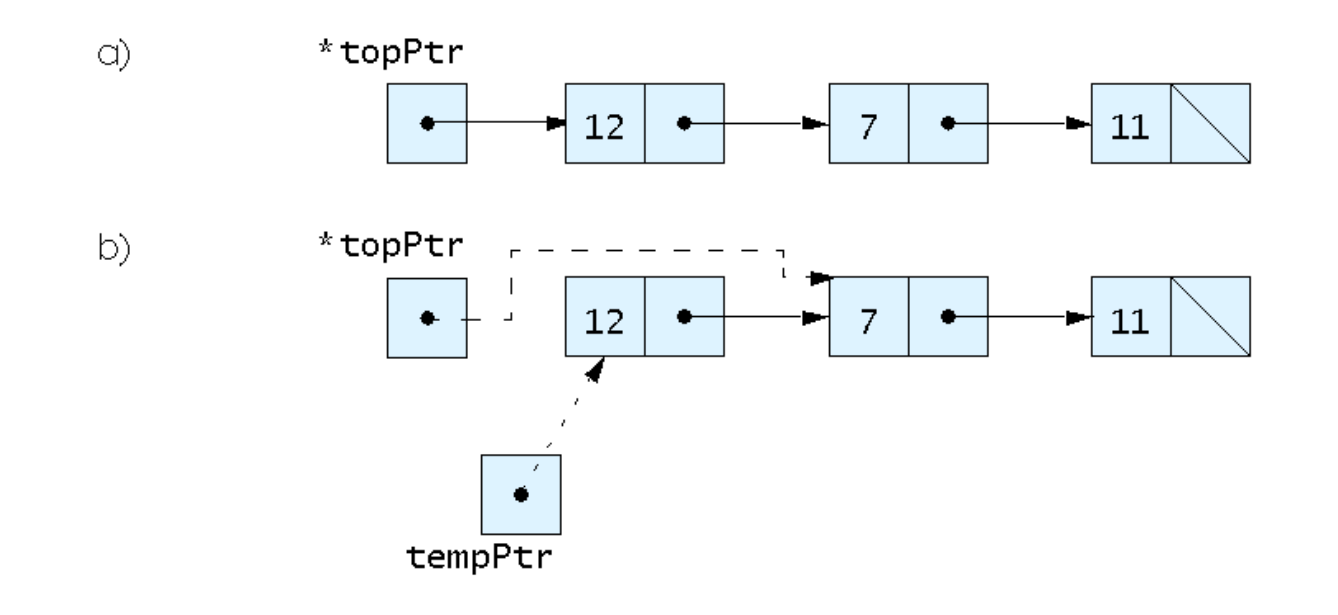

Fig. 12.11 pop operation.

### **12.6 Queues**

- $\bullet$  Queue
	- –Similar to a supermarket checkout line
	- First-in, first-out **(FIFO)**
	- –Nodes are removed only from the head
	- –Nodes are inserted only at the tail
- Insert and remove operations
	- –Enqueue (insert) and dequeue (remove)

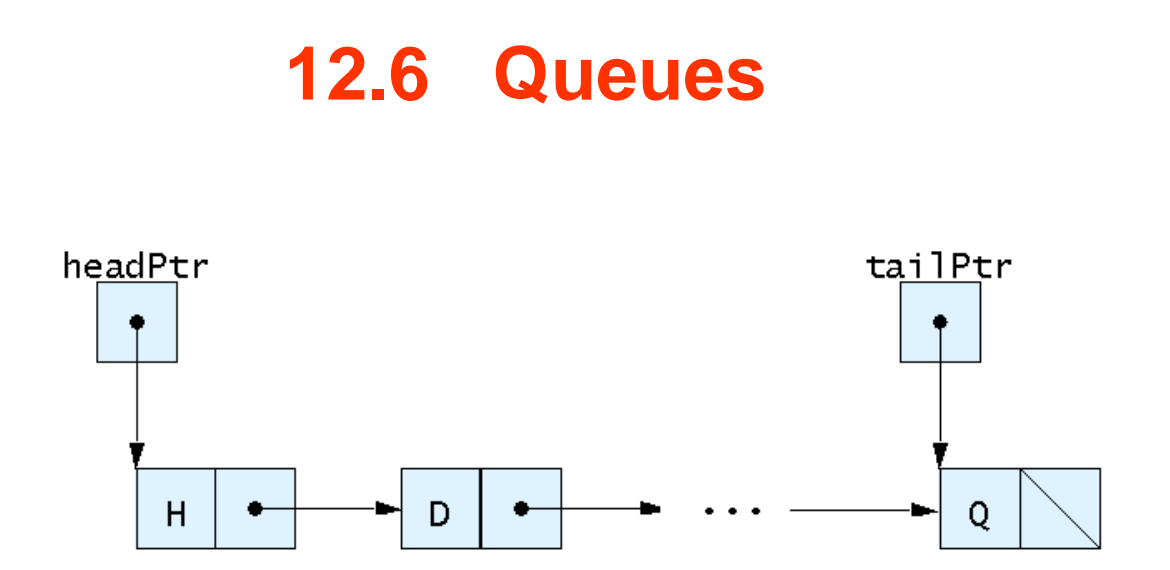

Fig. 12.12 A graphical representation of a queue.

```
1 /* Fig. 12.13: fig12_13.c
2 Operating and maintaining a queue */
3 
4 #include <stdio.h>
5 #include <stdlib.h>
6 
7 /* self-referential structure */
8 struct queueNode {
9 char data; \frac{1}{4} l<sup>*</sup> define data as a char */
10 struct queueNode *nextPtr; /* queueNode pointer */
11 }; /* end structure queueNode */
12 
13 typedef struct queueNode QueueNode;
14 typedef QueueNode *QueueNodePtr;
15 
16 /* function prototypes */ /* function prototypes */
17 void printQueue( QueueNodePtr currentPtr );
18 int isEmpty( QueueNodePtr headPtr );
19 char dequeue( QueueNodePtr *headPtr, QueueNodePtr *tailPtr );
20 void enqueue( QueueNodePtr *headPtr, QueueNodePtr *tailPtr,
21 char value );
22 void instructions( void );
23 
24 /* function main begins program execution */
25 int main()
26 {
```
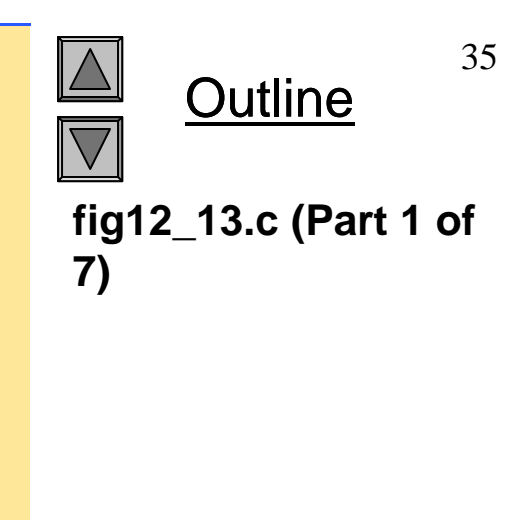

```
27 QueueNodePtr headPtr = NULL; /* initialize headPtr */
28 QueueNodePtr tailPtr = NULL; /* initialize tailPtr */
29 int choice: \frac{1}{2} /* user's menu choice */
30 char item; /* char input by user */ by user */
31 
32 instructions(); /* display the menu */ */
33 printf( "? " );
34 scanf( "%d", &choice ); , );
35 
36 /* while user does not enter 3 */
37 while ( choice != 3 ) { 
38 
39 switch( choice ) { ( ) { 
40 
41 /* enqueue value */ /* enqueue value */enqueue value */ 
42 case 1:
43 printf( "Enter a character: " );
44 scanf( "\n%c", &item );
45 enqueue( &headPtr, &tailPtr, item );
46 printQueue( headPtr ); );
47 break;
48 
49 /* dequeue value */ /* dequeue value */
50 case 2:
51
```
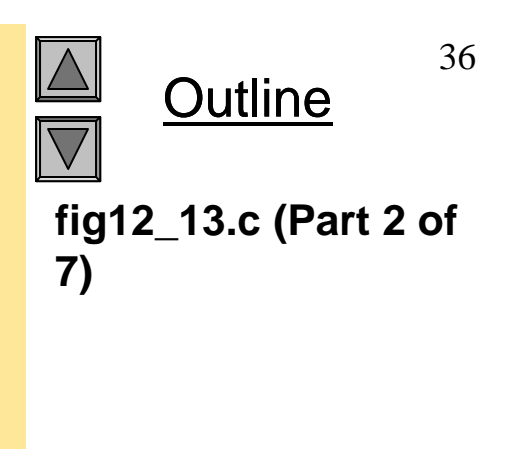

```
Outline
                                                                                                37
                                                                          fig12_13.c (Part 3 of 
                                                                           7)
52 /* if queue is not empty */53 if ( !isEmpty( headPtr ) ) { ( ) { 
54 item = dequeue( &headPtr, &tailPtr );
55 printf( "%c has been dequeued. \n", item );
56 } /* end if */ end */
57 
58 printQueue( headPtr ); printQueue( headPtr );
59 break;
60 
61 default:
62 printf( "Invalid choice.\n\n" );
63 instructions(); instructions();
64 break;
65 
66 } /* end switch */
67 
68 printf( "? " );
69 scanf( "%d", &choice ); , &choice );
70 } /* end while */ /* end */
71 
72 printf( "End of run. \n" );
73 
74 return 0; /* indicates successful termination */
75 
76 } /* end main */ */
77
```

```
78 /* display program instructions to user */
79 void instructions( void )
80 { 
81 printf ( "Enter your choice:\n"
82 1 1 to add an item to the queue\n"
83 83 2 to remove an item from the queue\n"
84 " 3 to end\ to end\n" );
85 } /* end function instructions */
86 
87 /* insert a node a queue tail */
88 void enqueue( QueueNodePtr *headPtr, QueueNodePtr *tailPtr,
89 char value ) )
90 { 
91 QueueNodePtr newPtr; /* pointer to new node */
92 
93 newPtr = malloc( sizeof( QueueNode ) );
94 
95 if ( newPtr != NULL ) { /* is space available */
96 newPtr->data = value;
97 newPtr->nextPtr = NULL;
98 
99 /* if empty, insert node at head */
100 if ( isEmpty( *headPtr ) ) { isEmpty( *headPtr ) ) {
101 *headPtr = newPtr;
102 } /* end if */
```
**Outline fig12\_13.c (Part 4 of 7)**

```
103 else {
104 ( *tailPtr )->nextPtr = newPtr;
105 } /* end else */
106 
107 *tailPtr = newPtr;
108 } /* end if */ end */
109 else {
110 printf( "%c not inserted. No memory available.\n", value );
111 \frac{1}{x} /* end else */
112 
113 } /* end function enqueue */
114 
115 /* remove node from queue head */
116 char dequeue( QueueNodePtr *headPtr, QueueNodePtr *tailPtr)
117 { 
118 char value; \frac{1}{8} node value */
119 QueueNodePtr tempPtr; /* temporary node pointer */
120 
121 value = (*headPtr)->data;
122 tempPtr = *headPtr;
123 *headPtr = ( *headPtr )->nextPtr;
124 
125 \frac{\pi}{15} /* if queue is empty */
126 if ( *headPtr == NULL ) {
127 *tailPtr = NULL;
128 } /* end if */
129
```
**Outline** 39 **fig12\_13.c (Part 5 of** 

**7)**

```
130 free( tempPtr );
131 
132 return value;
133 
134 } /* end function dequeue */
135 
136 /* Return 1 if the list is empty, 0 otherwise */
137 int isEmpty( QueueNodePtr headPtr )
138 { 
139 return headPtr == NULL;
140 
141 } /* end function isEmpty */
142 
143 \prime* Print the queue */
144 void printQueue( QueueNodePtr currentPtr )
145 { 
146 
147 \frac{\pi}{16} if queue is empty \frac{\pi}{6}148 if ( currentPtr == NULL ) {
149 brintf( "Queue is empty. \n\n" );
150 } /* end if */
151 else { 
152 printf( "The queue is:\n" );
153
```
**Outline fig12\_13.c (Part 6 of 7)**

```
Outline
                                                                                                    41
                                                                              fig12_13.c (Part 7 of 
                                                                              7)
                                                                               Program Output 
Enter your choice: (Part 1 of 2)
   1 to add an item to the queue
   2 to remove an item from the queue
   3 to end
? 1
Enter a character: A
The queue is:
A \rightarrow MUL? 1
Enter a character: B
The queue is:
A \rightarrow B \rightarrow NULL
? 1
Enter a character: C
The queue is:
A --> B --> C --> NULL
154 /* while not end of queue */
155 while ( currentPtr != NULL ) { 
156 printf( "%c --> ", currentPtr- , currentPtr->data ); >data ); >data ); 
157 currentPtr = currentPtr->nextPtr;
158 } \frac{1}{x} end while \frac{x}{y}159 
160 printf( "NULL\n\n" ); 
161 } /* end else */
162 
163 } /* end function printQueue */ /* end */
```

```
? 2
A has been dequeued.
The queue is:
B --> C --> NULL
```
#### **? 2 B has been dequeued. The queue is: C --> NULL**

**? 2 C has been dequeued. Queue is empty.**

**? 2 Queue is empty.**

**? 4 Invalid choice.**

**Enter your choice: 1 to add an item to the queue 2 to remove an item from the queue 3 to end ? 3 End of run.**

**Outline** 

42

**Program Output (Part 2 of 2)**

### **12.6 Queues (Enqueue)**

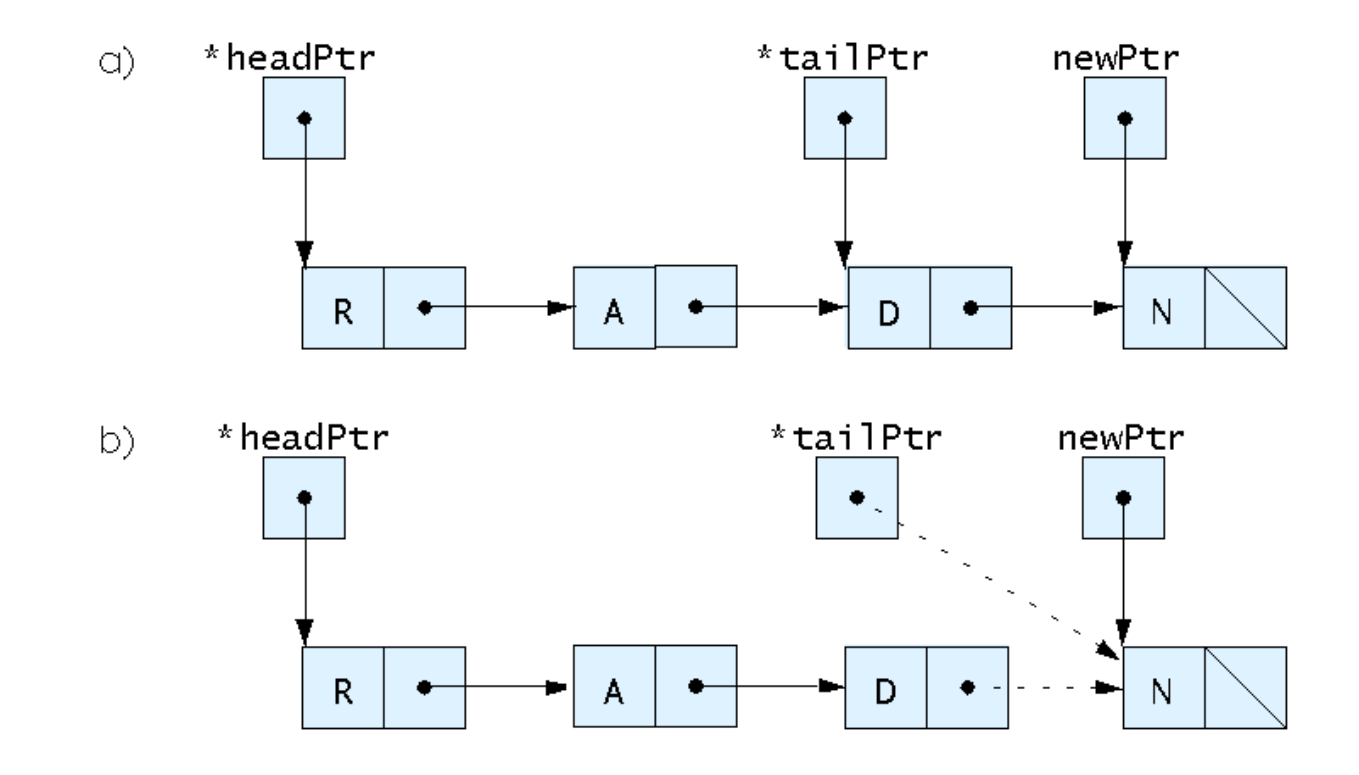

Fig. 12.15 A graphical representation of the enqueue operation

### **12.6 Queues (Dequeue)**

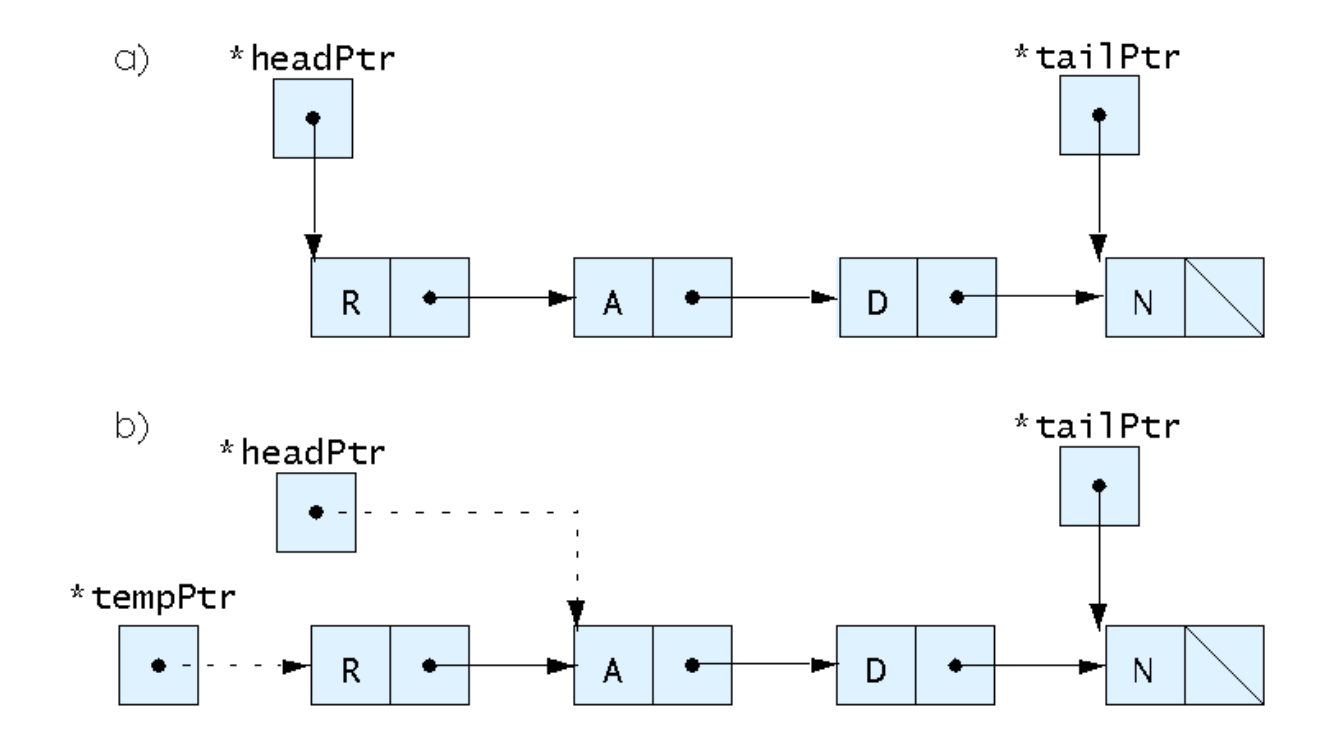

Fig. 12.16 A graphical representation of the dequeue operation.

- Tree nodes contain two or more links
	- –All other data structures we have discussed only contain one
- Binary trees
	- All nodes contain two links
		- None, one, or both of which may be NULL
	- The root node is the first node in a tree.
	- Each link in the root node refers to a child
	- A node with no children is called a leaf node

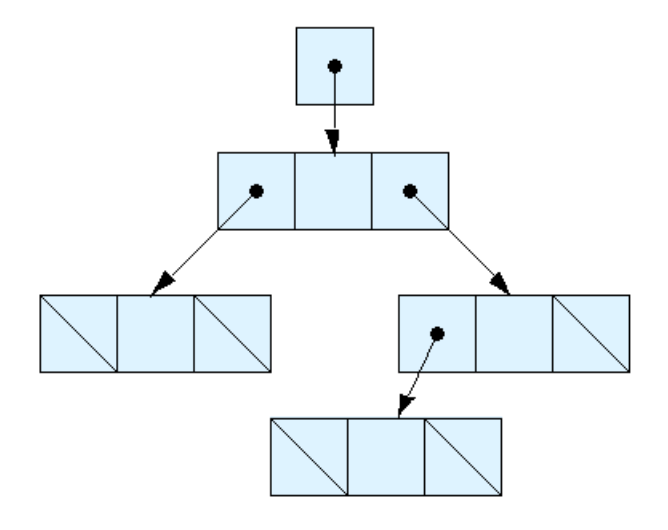

Fig. 12.17 A graphical representation of a binary tree.

- Binary search tree
	- –Values in left subtree less than parent
	- –Values in right subtree greater than parent
	- –Facilitates duplicate elimination
	- – Fast searches - for a balanced tree, maximum of log n comparisons 2

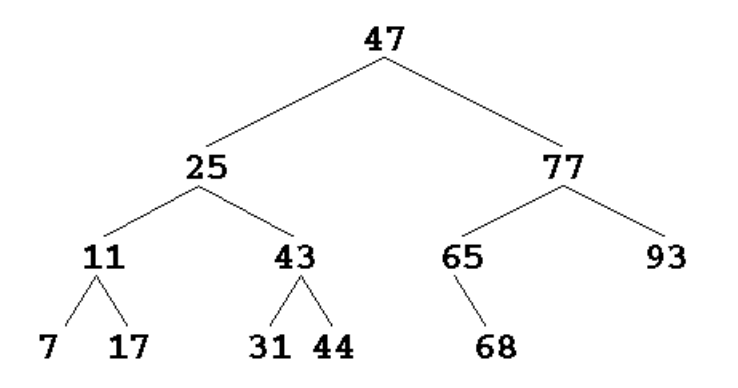

Fig. 12.18 A binary search tree.

- Tree traversals:
	- – Inorder traversal – prints the node values in ascending order
		- 1. Traverse the left subtree with an inorder traversal
		- 2. Process the value in the node (i.e., print the node value)
		- 3. Traverse the right subtree with an inorder traversal
	- Preorder traversal
		- 1. Process the value in the node
		- 2. Traverse the left subtree with a preorder traversal
		- 3. Traverse the right subtree with a preorder traversal
	- Postorder traversal
		- 1. Traverse the left subtree with a postorder traversal
		- 2. Traverse the right subtree with a postorder traversal
		- 3. Process the value in the node

```
1 /* Fig. 12.19: fig12_19.c /* fig12_19.c
2 Create a binary tree and traverse it
3 preorder, inorder, and postorder */
4 #include <stdio.h>
5 #include <stdlib.h>
6 #include <time.h>
7 
8 /* self-referential structure */
9 struct treeNode { {
10 Struct treeNode *leftPtr; /* treeNode pointer */
11 int data; \frac{1}{4} at \frac{1}{4} as an int \frac{1}{4}12 Struct treeNode *rightPtr; /* treeNode pointer */
13 }; /* end structure treeNode */
14 
15 typedef struct treeNode TreeNode;
16 typedef TreeNode *TreeNodePtr;
17 
18 /* prototypes */ prototypes */
19 void insertNode( TreeNodePtr *treePtr, int value );
20 void inOrder( TreeNodePtr treePtr );
21 void preOrder( TreeNodePtr treePtr );
22 void postOrder( TreeNodePtr treePtr ); );
23 
24 /* function main begins program execution */ */
25 int main()
26 {
```

```
Outline
                    49
fig12_19.c (Part 1 of 
6)
```

```
27 int i; /* counter */ /* counter */
28 int item; /* variable to hold random values */ /* to hold random values */
29 TreeNodePtr rootPtr = NULL; /* initialize rootPtr */
30 
31 srand( time( NULL ) ); 
32 printf( "The numbers being placed in the tree are:\ln" );
33 
34 \frac{1}{3} /* insert random values between 1 and 15 in the tree */
35 for ( i = 1; i <= 10; i ++ ) {
36 item = rand() % 15;
37 printf( "%3d", item ); , );
38 insertNode( &rootPtr, item ); item ); 
39 } /* end for */ /* end */
40 
41 /* traverse the tree preOrder */
42 printf( "\n\nThe preOrder traversal is:\n" );
43 preOrder( rootPtr);
44 
45 /* traverse the tree inOrder */
46 printf( "\n\nThe inOrder traversal is:\n" );
47 inOrder( rootPtr );
48 
49 /* traverse the tree post0rder */
50 printf( "\n\nThe postOrder traversal is:\n" );
51 postOrder( rootPtr);
52
```
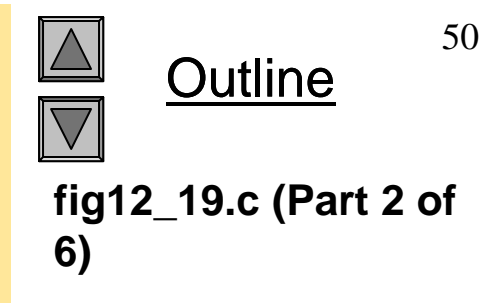

```
53 return 0; /* indicates successful termination */
54 
55 } /* end main */ main */
56 
57 /* insert node into tree */
58 void insertNode( TreeNodePtr *treePtr, int value )
59 { 
60 
61 /* if tree is empty */ /* is empty */
62 if ( *treePtr == NULL ) {
63 *treePtr = malloc( sizeof( TreeNode ) ); ( ) );
64 
65 \frac{\pi}{16} /* if memory was allocated then assign data */
66 if ( *treePtr != NULL ) { 
67 ( *treePtr )->data = value;
68 ( *treePtr )->leftPtr = NULL;
69 		 ( *treePtr )->rightPtr = NULL;
70 } /* end if */ /* end if */
71 else {
72 printf( "%d not inserted. No memory available. \n", value );
73 } /* end else */
74 
75 } /* end if */ */
```
**Outline fig12\_19.c (Part 3 of 6)**

```
76 else { \frac{\pi}{4} tree is not empty \frac{\pi}{4}
```

```
77 
78 /* data to insert is less than data in current node */ /* data to insert is less than data in current node */ /* insert in node */
79 if ( value < ( *treePtr )- value < *treePtr )->data ) { >data ) { ) 
80 insertNode( &( ( *treePtr )->leftPtr ), value );
81 } /* end if */ if 
82 
83 /* data to insert is greater than data in current node */
84 else if ( value > ( *treePtr )->data ) {
85 insertNode( &( ( *treePtr )->rightPtr ), value );
86 } /* end else if */
87 else { /* duplicate data value ignored */
88 printf( "dup" );
89 } /* end else */ else */
90 
91 } /* end else */ */ end else */
92 
93 } /* end function insertNode */
94 
95 /* begin inorder traversal of tree */
96 void inOrder( TreeNodePtr treePtr )
97 { 
98
```
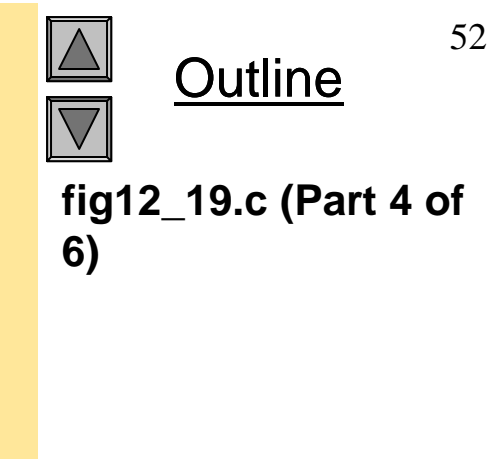

```
99 /* if tree is not empty then traverse */
100 if ( treePtr != NULL ) { {
101 inOrder( treePtr->leftPtr );
102 printf( "%3d" treePtr->data );
103 inOrder( treePtr->rightPtr );
104 } /* end if */
105 
106 } /* end function inOrder */
107 
108 /* begin preorder traversal of tree */
109 void preOrder( TreeNodePtr treePtr )
110 { 
111 
112 /* if tree is not empty then traverse */
113 if ( treePtr != NULL ) { 
114 brintf( "%3d", treePtr->data);
115 bedare preOrder( treePtr->leftPtr );
116 preOrder( treePtr->rightPtr );
117 } /* end if */
118 
119 } /* end function preOrder */ * */ 
120
```

```
Outline
                    53
fig12_19.c (Part 5 of 
6)
```
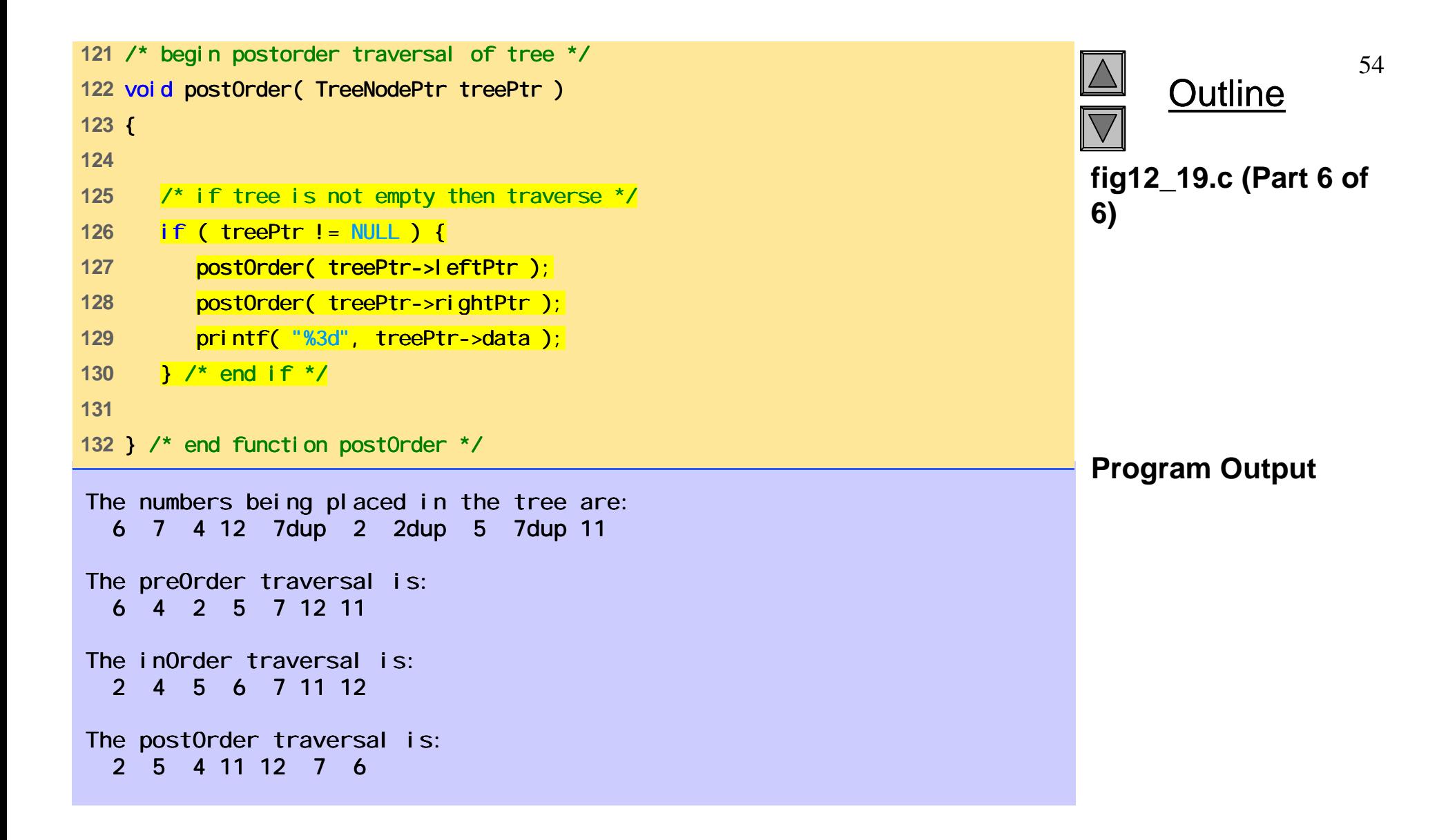

### **12.7 Trees (In Order Traversal)**

6 13 17 27 33 42 48

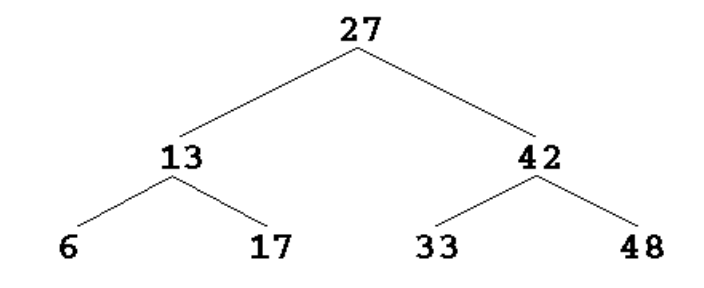

Fig. 12.21 A binary search tree.